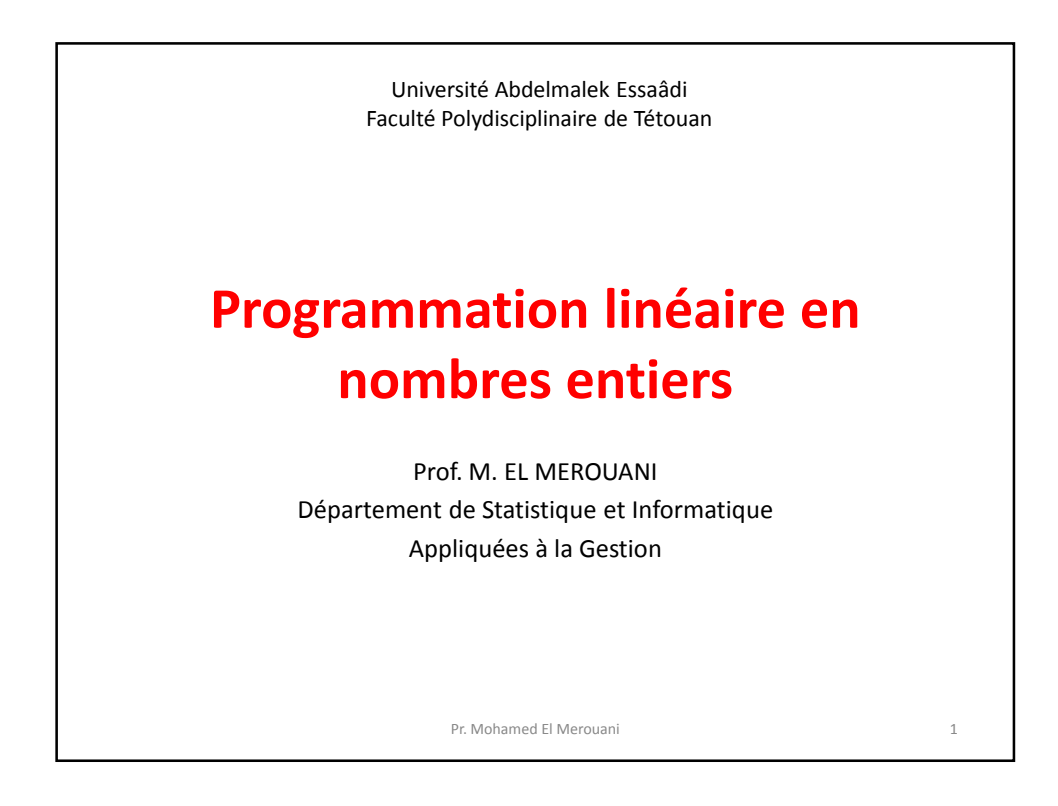

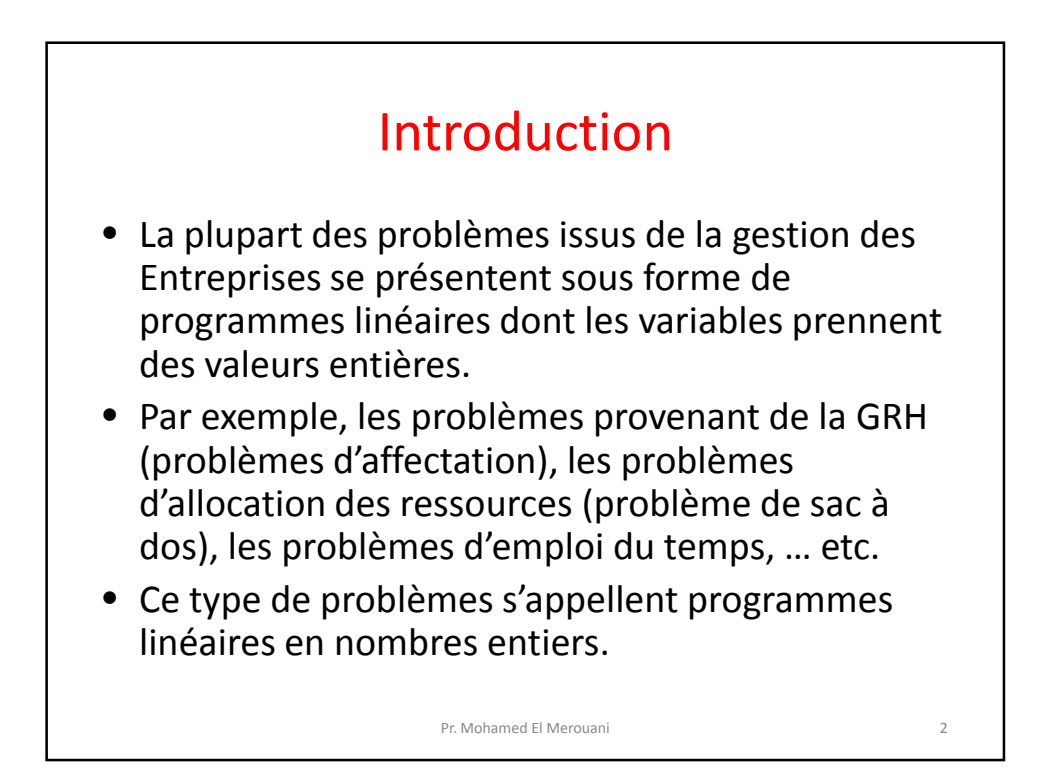

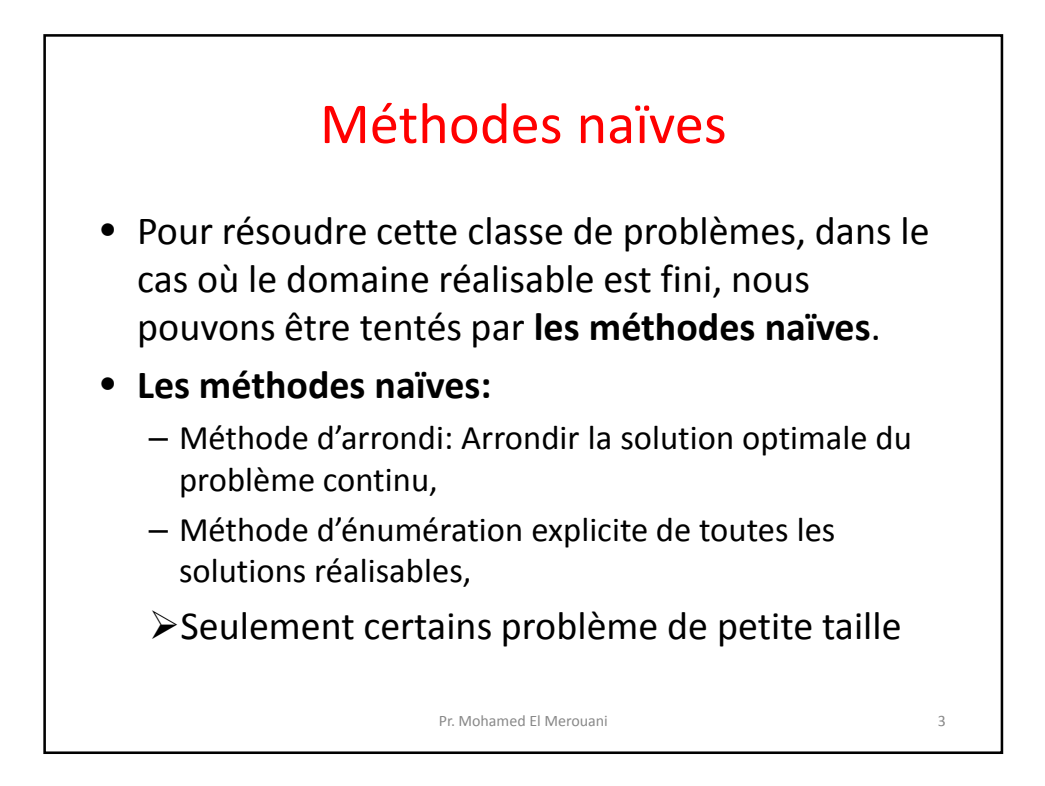

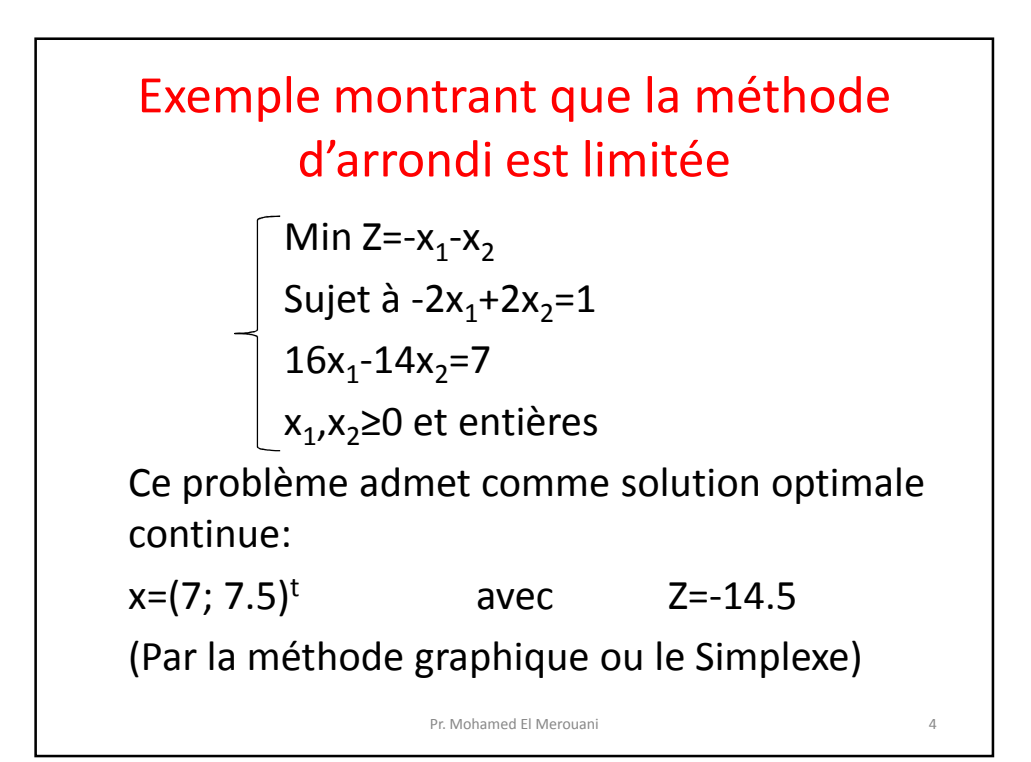

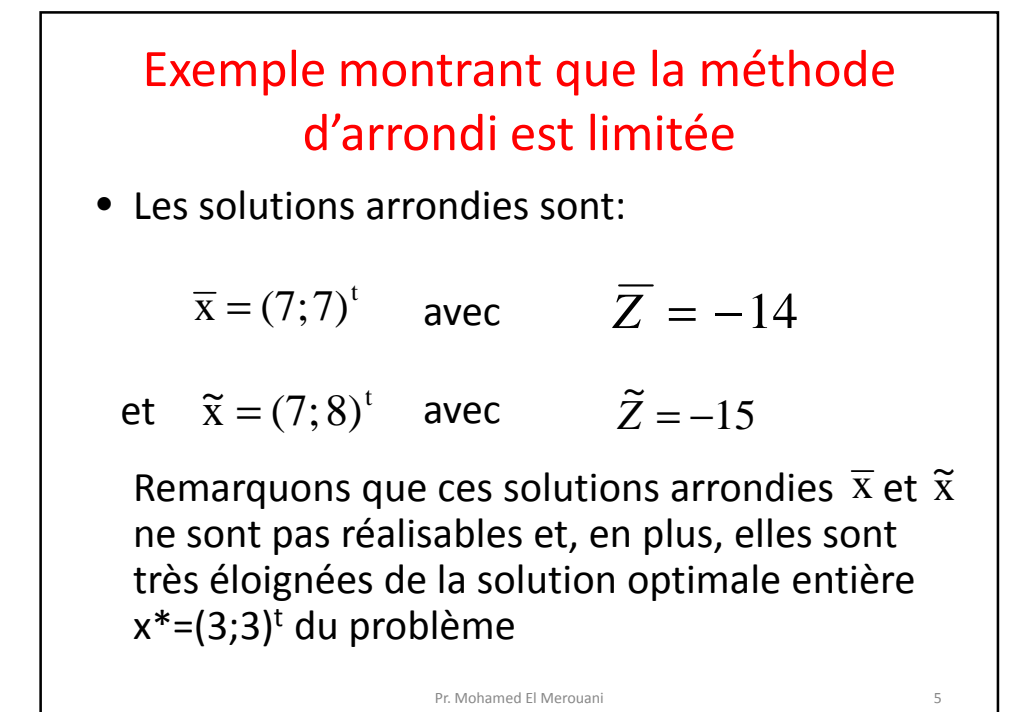

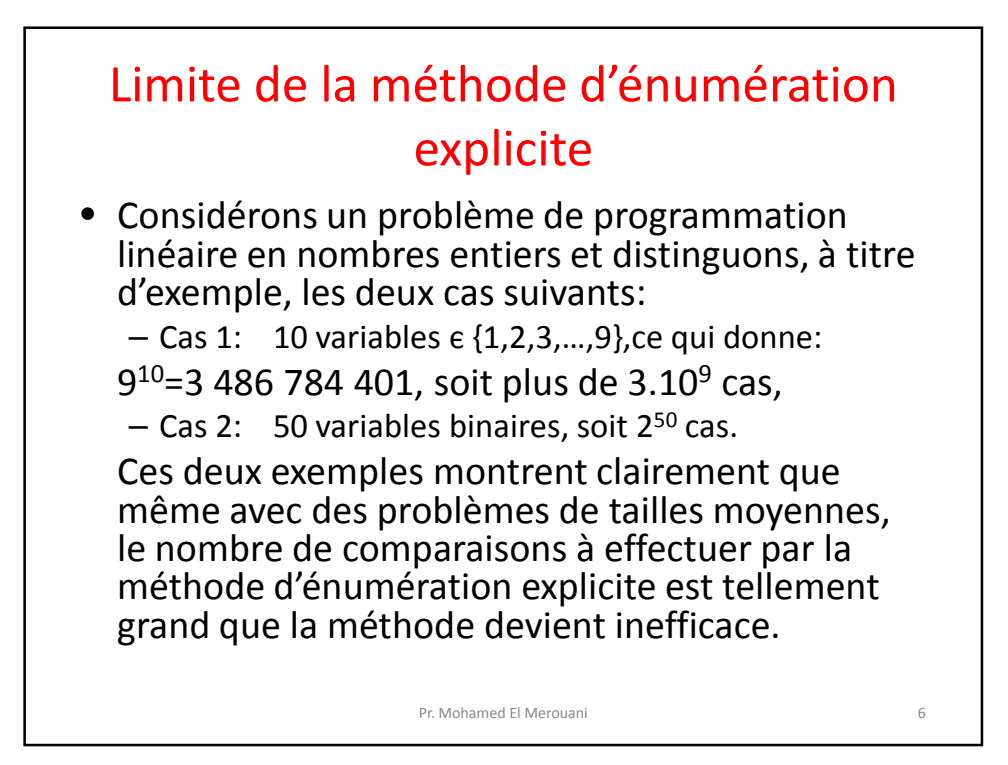

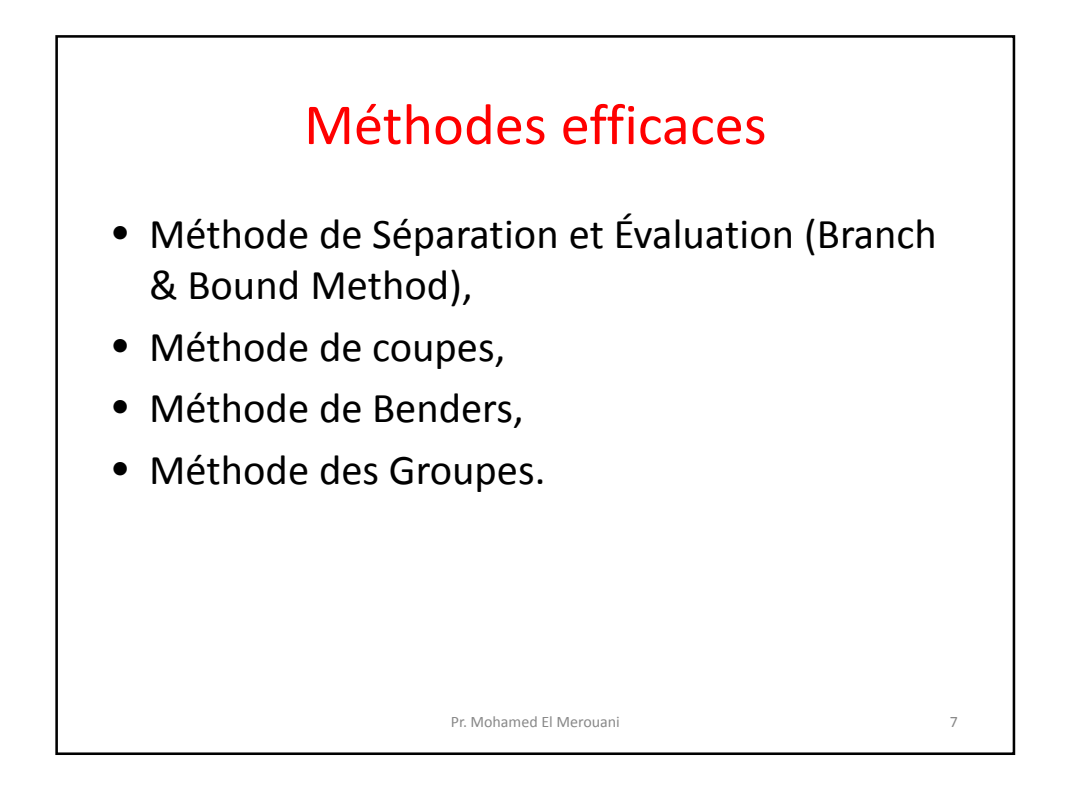

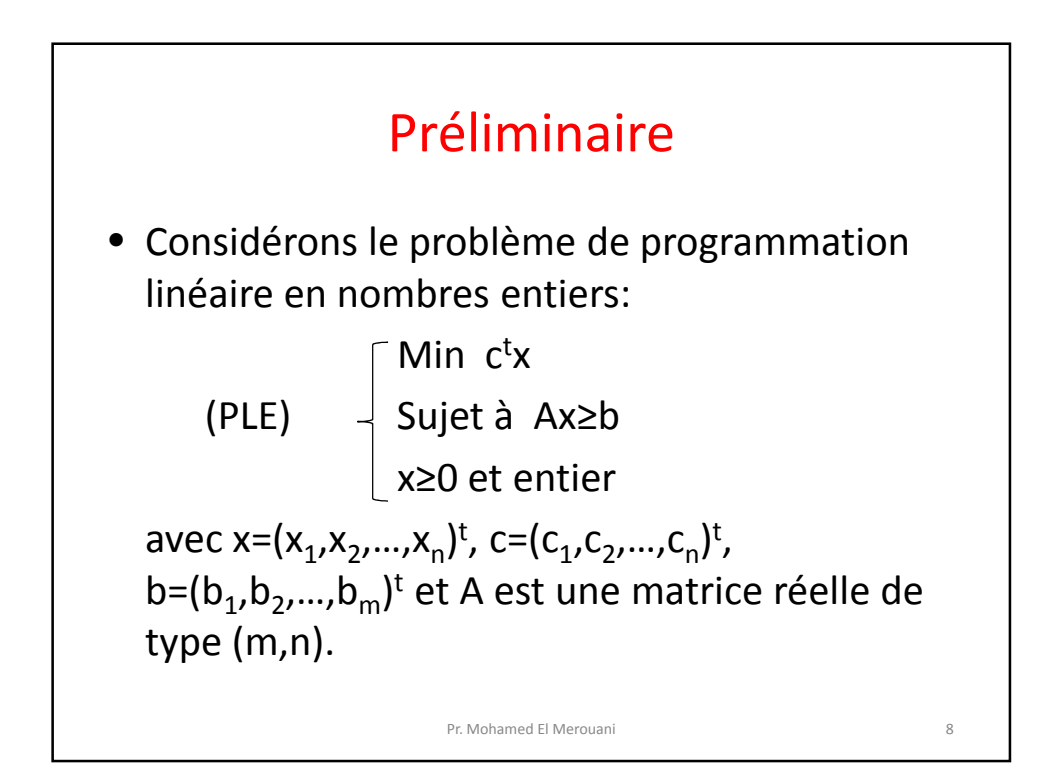

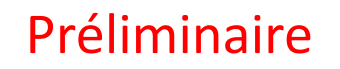

- On parlera de problème de programmation linéaire (continue) lorsqu'on ne prend pas en considération les contraintes d'intégrité (on dira qu'on a relaxé ces contraintes).
- Par contre, si certaines variables peuvent ne pas être entières, alors on dira qu'on a un problème de programmation linéaire mixte.

Pr. Mohamed El Merouani 9

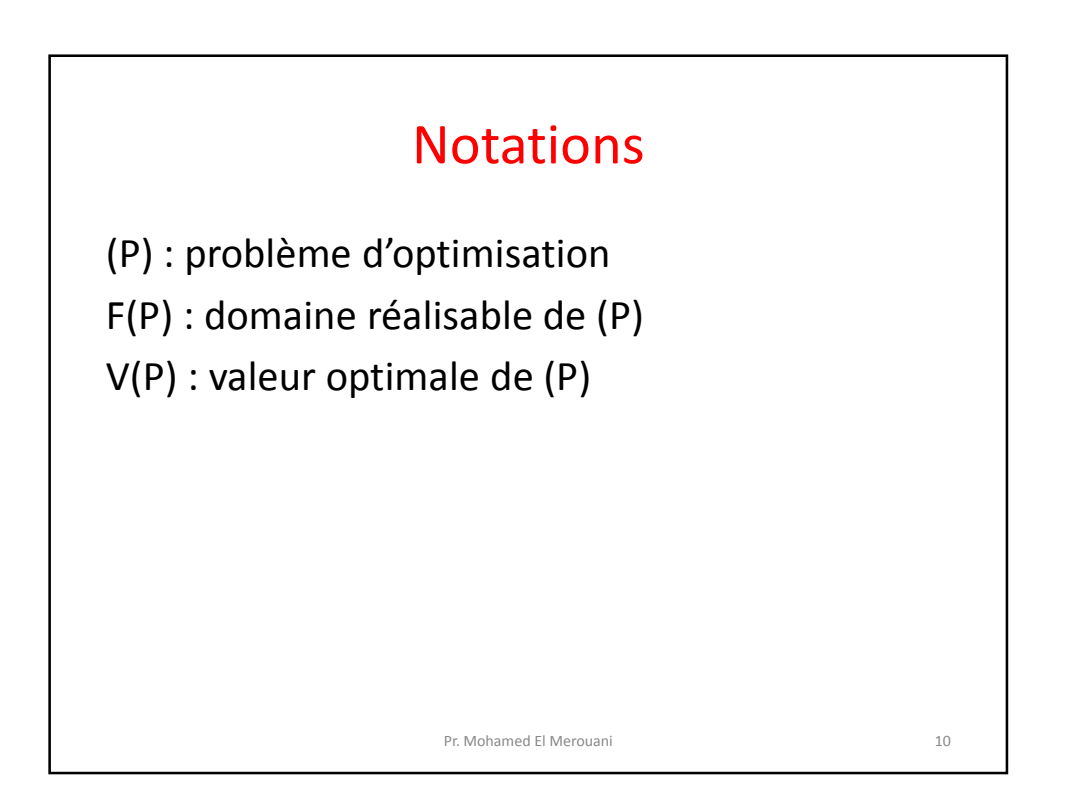

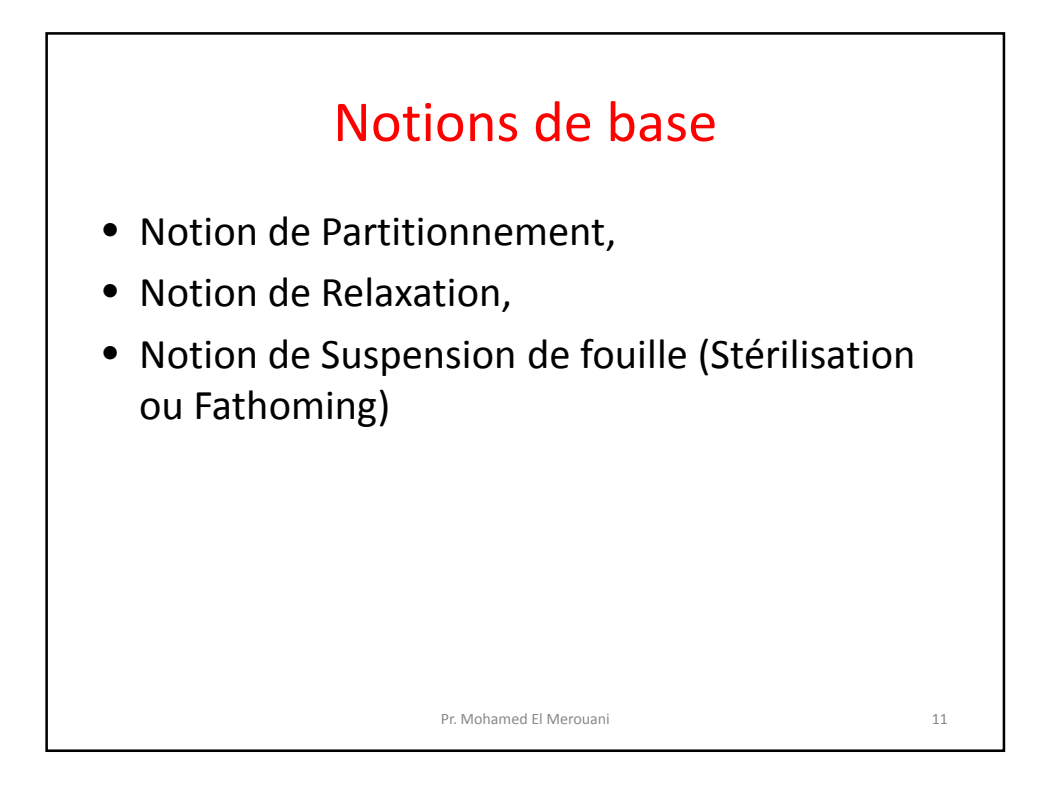

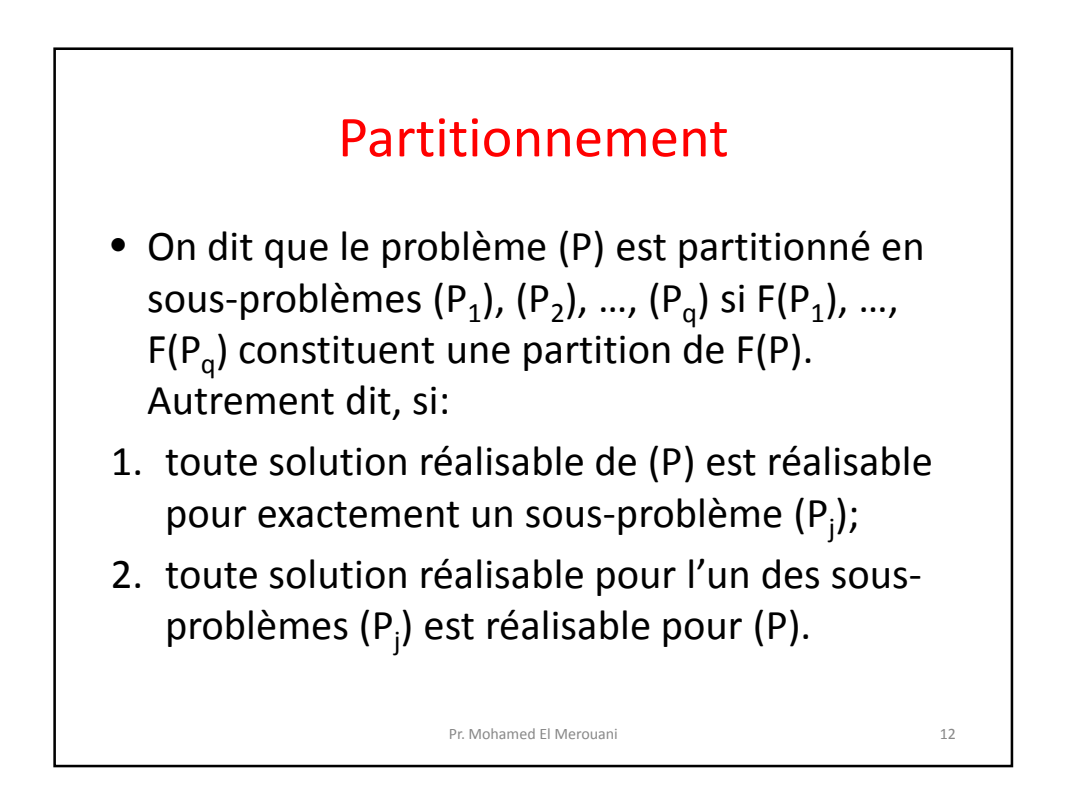

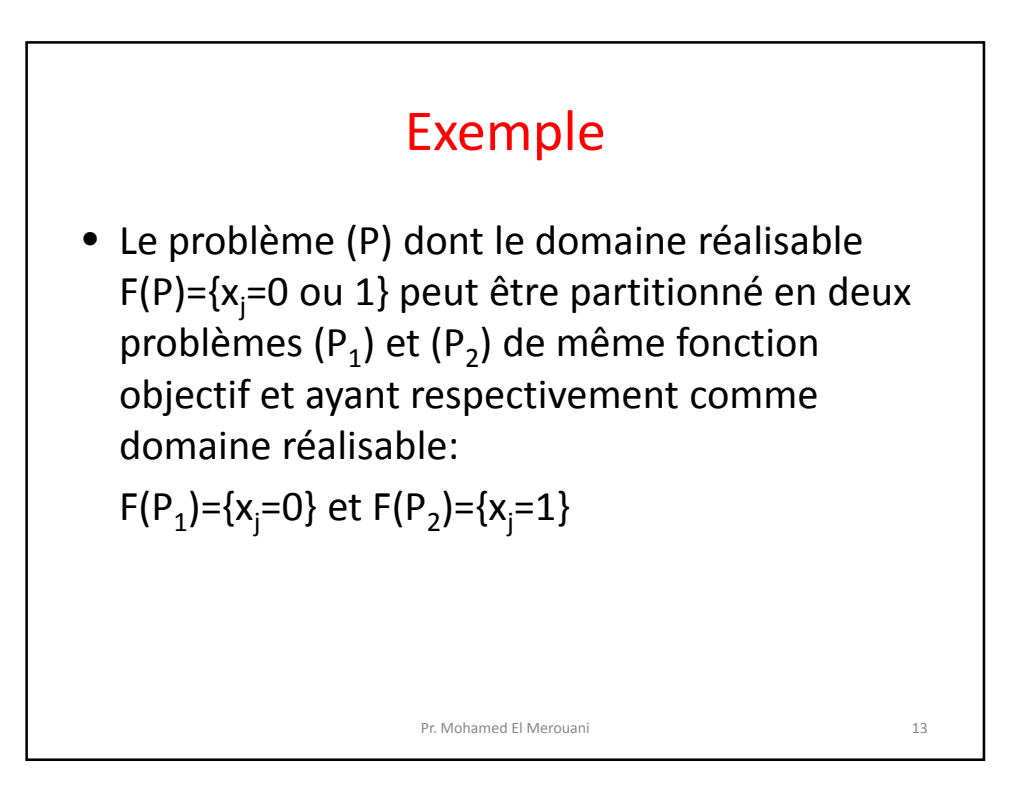

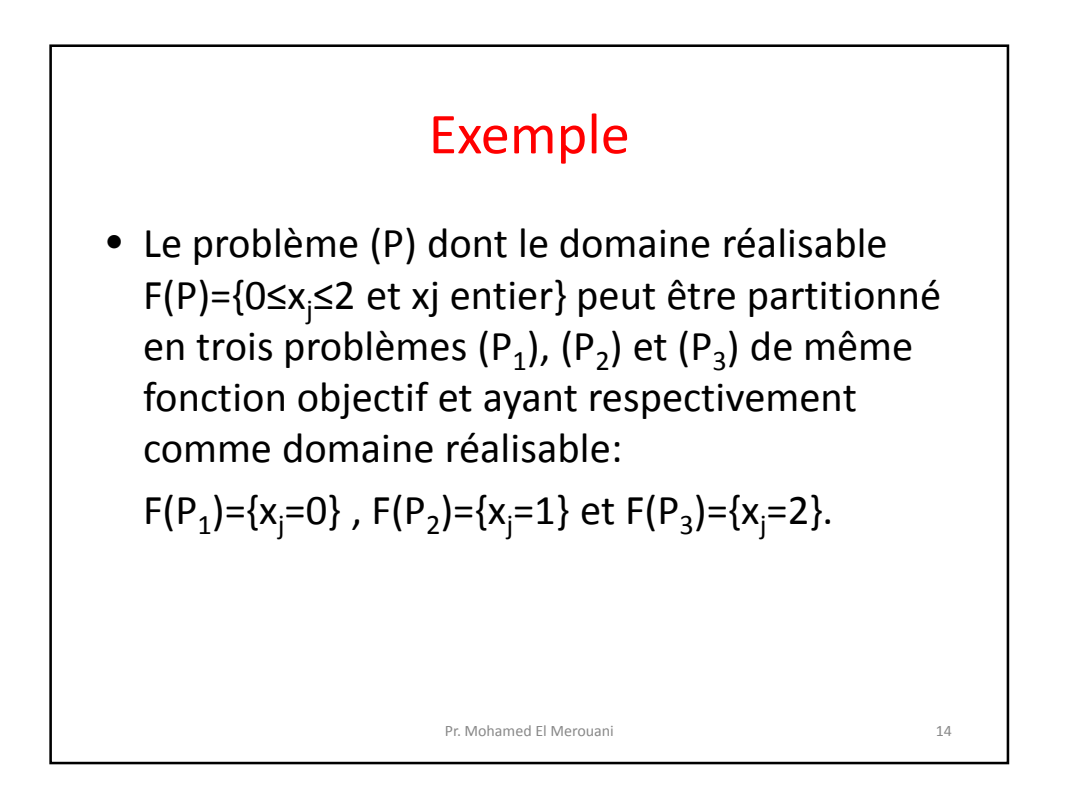

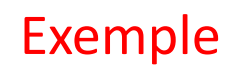

• Le problème (P) dont le domaine réalisable F(P)={0≤xj≤4 et xj entier} peut être partitionné en deux problèmes (P $_1$ ) et (P $_2$ ) de même fonction objectif et ayant respectivement comme domaine réalisable:

Pr. Mohamed El Merouani 15

F(P<sub>1</sub>)={0≤x<sub>j</sub>≤2 et xj entier}

et F(P<sub>2</sub>)={3≤x<sub>j</sub>≤4 et xj entier}.

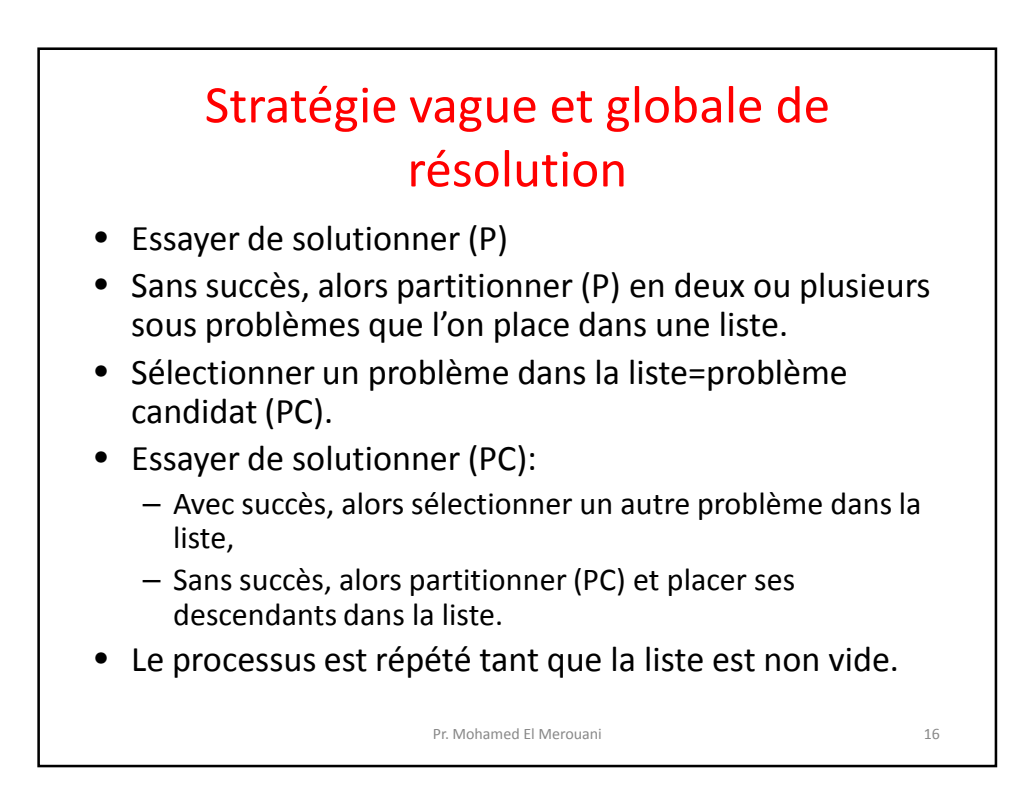

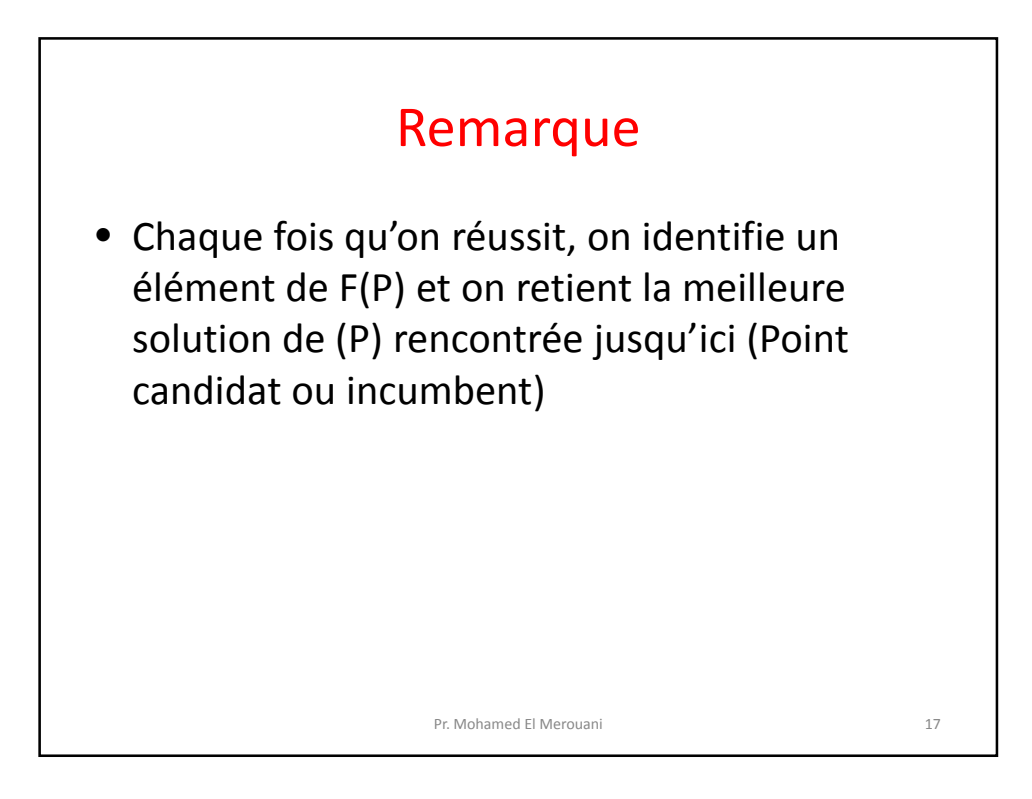

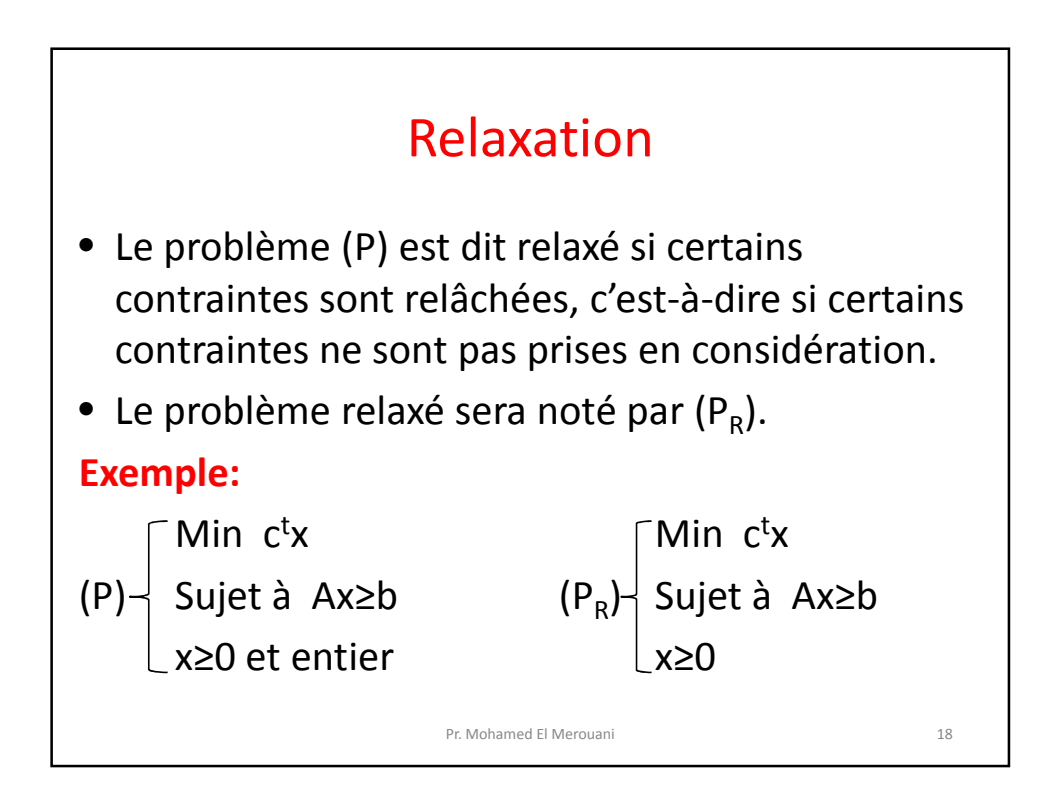

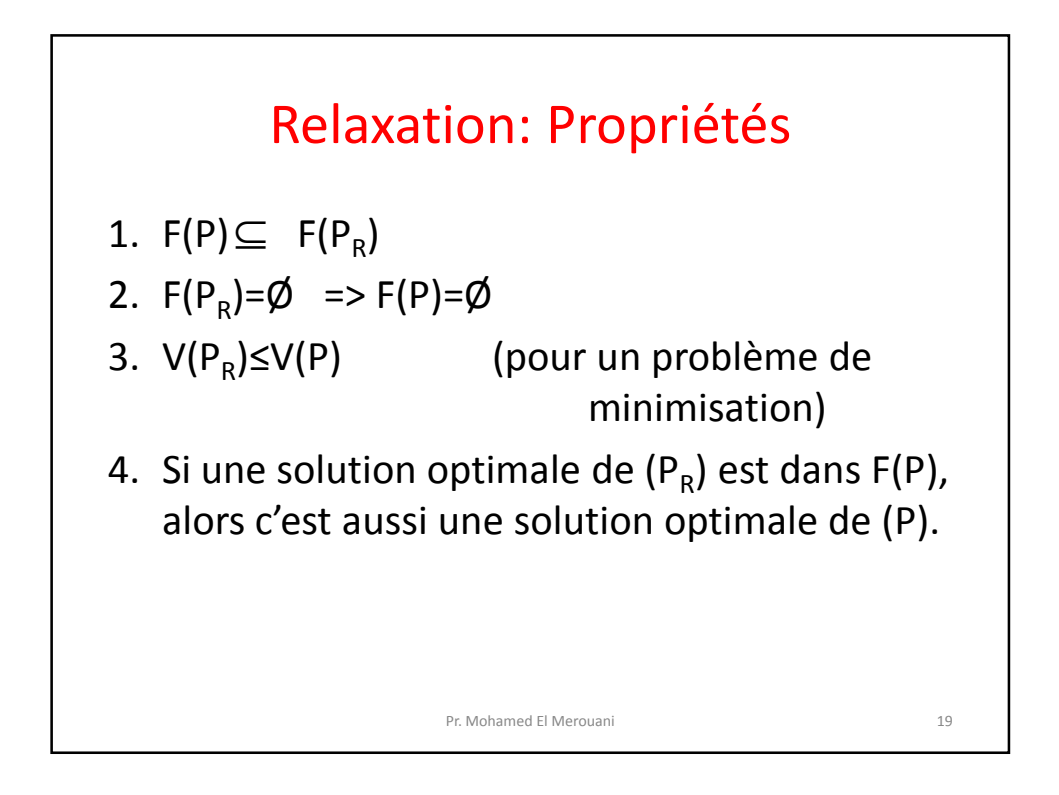

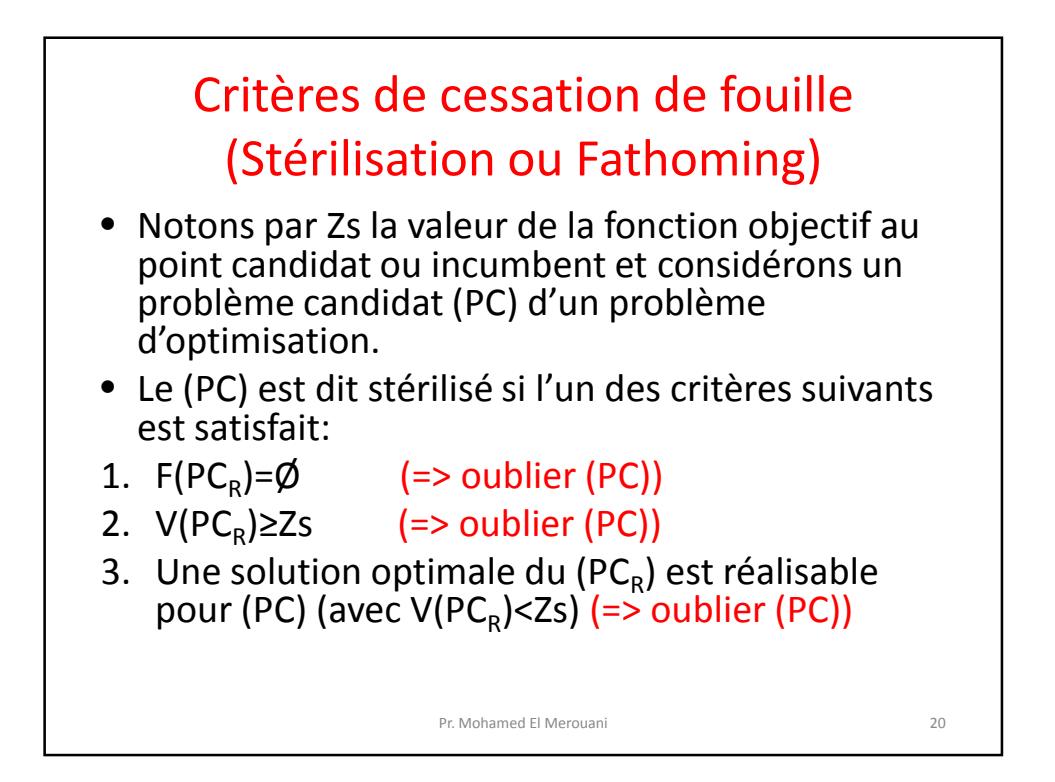

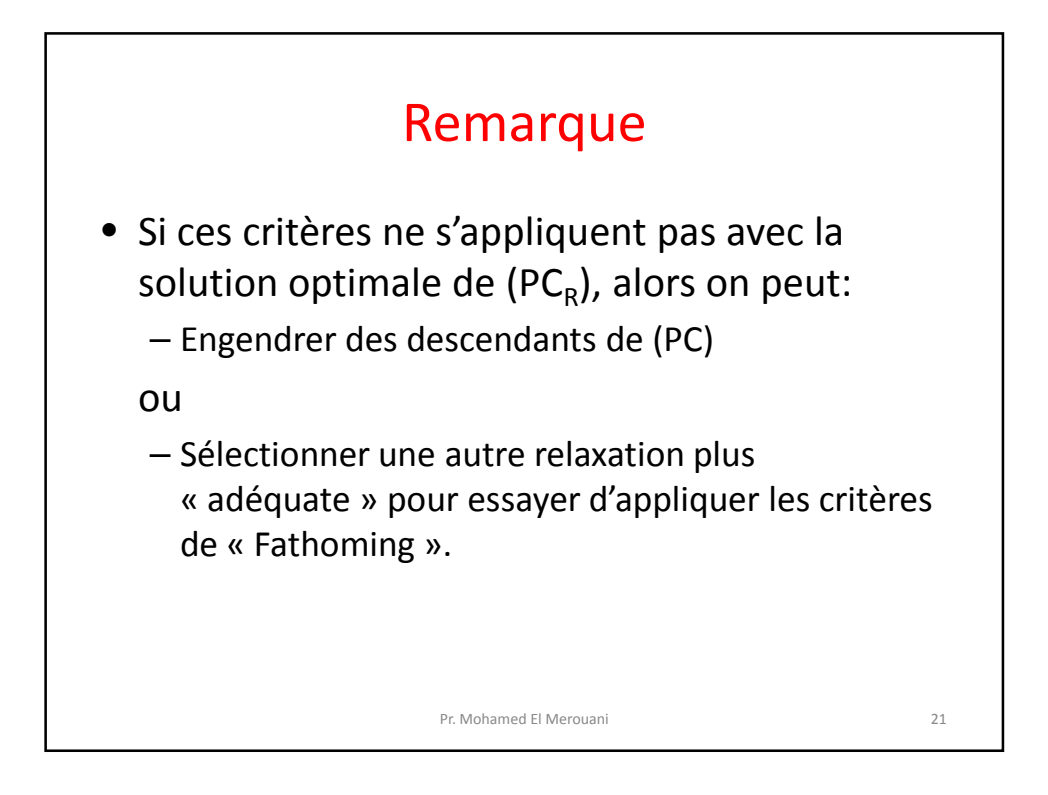

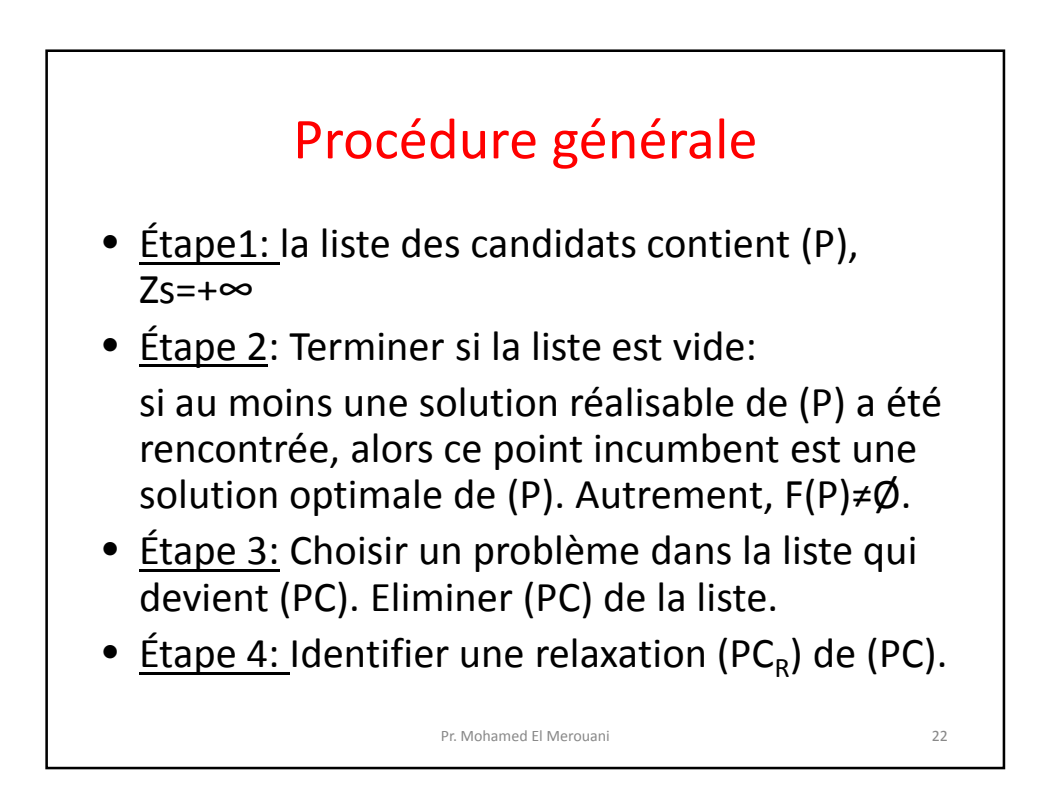

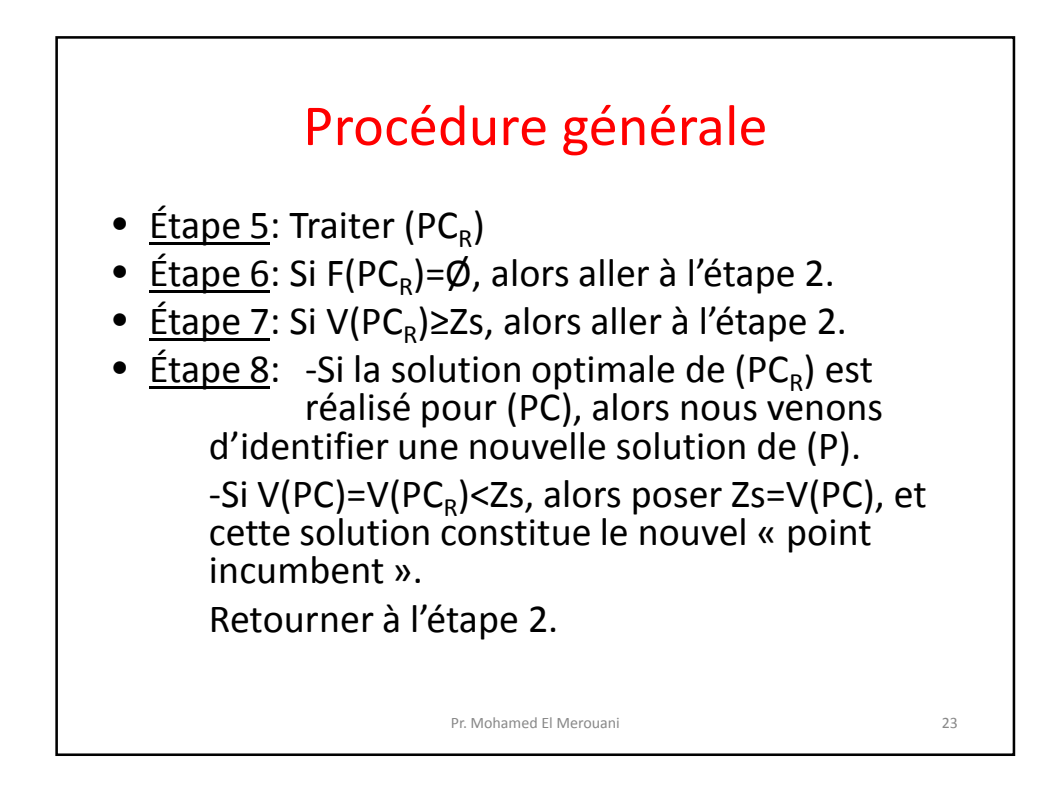

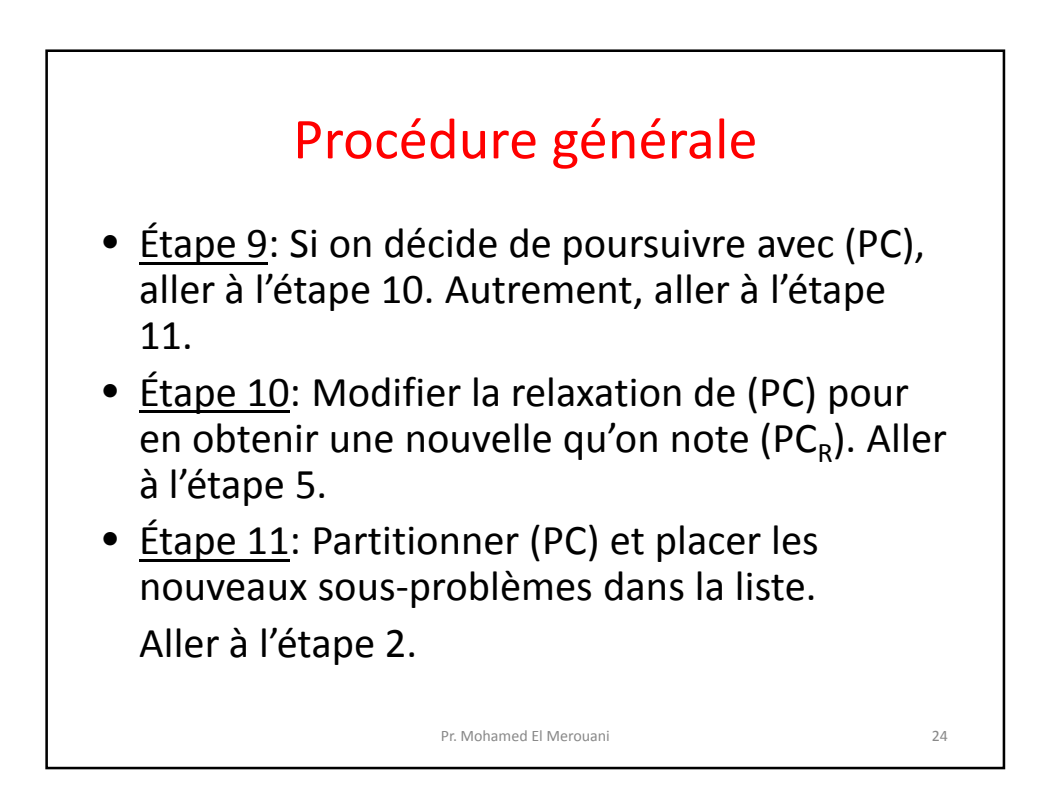

## Bibliographie

• Y. Benadada & A. El Hilali Alaoui :«*Programmation Mathématique, de la modélisation à la résolution*», Edition Kawtar Print, Rabat, 2012.

Pr. Mohamed El Merouani 25